# POWER QUERY RECIPES

Master Your Data in Excel & Power Bl

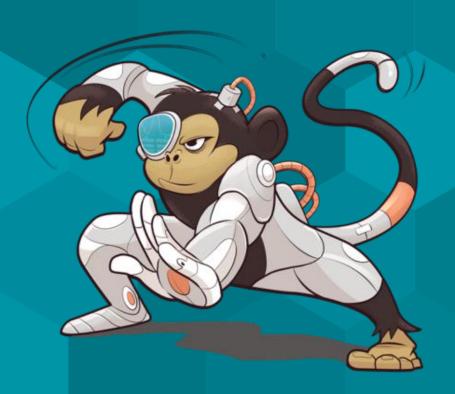

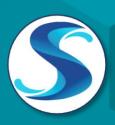

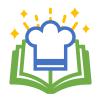

### **About Power Query Recipes**

These cards are a set of ready-to-use Power Query Recipes to lead you step-by-step through a variety of data transformations and techniques. These cards are a useful reference where you can look up the exact steps needed for a particular data transformation pattern. We hope you find them as handy as we do ourselves!

### **Using the Recipe Cards**

The Table of Contents and the recipe cards are fully linked so you can easily navigate between them. Clicking on the recipe number or name on the Table of Contents will take you directly to that recipe. Likewise, if a recipe card references another recipe, clicking that reference will take you directly to the referenced recipe.

Many of the recipes are also linked to corresponding videos in one or more of our Skillwave Training courses, and are indicated with the video icons shown here:

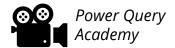

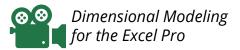

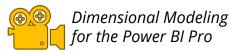

If you are enrolled in the corresponding course(s) indicated on the recipe card, clicking the video icon will take you to that video on the course site. Please note that you will first need to login to the course site before being able to watch the video. You will not be able to watch the video if you are not enrolled in the corresponding course.

If you are on the ongoing subscription of these cards, we will let you know when new cards have been added to the set you so can download your updated copy.

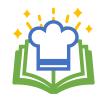

#### 00. BEST PRACTICE ARCHITECTURES

| 0.100.1902 | Files as a Data Source            |
|------------|-----------------------------------|
| 0.110.2010 | Creating a Staging Query          |
| 0.120.2010 | Modifying Query Load Destinations |
| 0.410.2010 | Creating Fact Tables              |
| 0.510.2010 | Creating Dimension Tables         |
| 0.520.2010 | Creating Bridge Tables            |
| 0.530.2010 | Creating Composite Keys           |

Flattening Snowflaked Dimensions

#### 10. SPLITTING DATA

0.540.2010

10.100.1910 Split Records into Columns10.105.1910 Split Records into Rows

#### 20. RESHAPING DATA

20.100.1910 Pivoting Data
20.105.1910 Unpivoting Data
20.106.1906 Keep *nulls* During Unpivot
20.107.1910 Prevent Errors During Unpivot

Look for the Pattern Difficulty Scale:

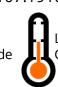

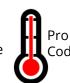

| Power Query<br>Academy                    | Dimensional<br>Modeling                    |                                                |
|-------------------------------------------|--------------------------------------------|------------------------------------------------|
| n/a                                       | n/a                                        | n/a                                            |
| © <b>1</b>                                | @ <b>@</b>                                 |                                                |
| @@<br>•                                   | @®<br>•••••••••••••••••••••••••••••••••••• |                                                |
| n/a                                       | <b>⊗</b> ⊗                                 | (A)                                            |
| n/a                                       | @®<br>•••••••••••••••••••••••••••••••••••• | (a) (b) (c) (c) (c) (c) (c) (c) (c) (c) (c) (c |
| n/a                                       | <b>⊗</b> ⊗                                 | (a) (b) (c) (c) (c) (c) (c) (c) (c) (c) (c) (c |
| n/a                                       | <b>⊗</b> ⊗                                 | (A)                                            |
| n/a                                       | <b>⊗</b> ⊗                                 | (A)                                            |
| Power Query<br>Academy                    | Dimensional<br>Modeling                    |                                                |
| @ <b>@</b>                                | n/a                                        | n/a                                            |
| @®<br><b>188</b> .4                       | n/a                                        | n/a                                            |
| Power Query<br>Academy                    | Dimensional<br>Modeling                    |                                                |
| @ <b>@</b>                                | n/a                                        | n/a                                            |
| @@<br>*********************************** | n/a                                        | n/a                                            |
| n/a                                       | n/a                                        | n/a                                            |
| n/a                                       | n/a                                        | n/a                                            |

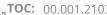

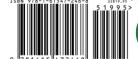

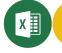

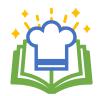

#### Course for Corresponding Video:

#### 20. RESHAPING DATA CONT...

20.115.1910 Unpivot Subcategorized Data

20.116.1910 Unpivot Subcategories – Big Data

20.120.1910 Pivoting Stacked Data

20.140.2012 Pivoting Horizontal Pairs

20.150.2103 Remove Top x (Dynamic) Rows

#### 30. COMBINING DATA

| 30.100.1910 | 7 Ways to | Join Your Data |
|-------------|-----------|----------------|
|             |           |                |

30.105.2103 Exact Match

30.110.2103 Left Outer Join

30.111.2103 Right Outer Join

30.112.2103 Full Outer Join

30.113.2103 Inner Join

30.114.2103 Left Anti Join

30.115.2103 Right Anti Join

30.116.2103 Full Anti Join

30.120.2103 Cartesian Product (Many to Many Join)

Look for the Pattern Difficulty Scale:

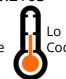

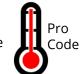

© www.skillwave.training

| course for corresponding vide                                |                         |     |  |
|--------------------------------------------------------------|-------------------------|-----|--|
| Power Query<br>Academy                                       | Dimensional<br>Modeling |     |  |
| <b>⊗</b> ⊗<br>•••••••••••••••••••••••••••••••••••            | n/a                     | n/a |  |
| 88<br>1                                                      | n/a                     | n/a |  |
| 88<br>1                                                      | n/a                     | n/a |  |
| 88<br>1                                                      | n/a                     | n/a |  |
| <b>88</b>                                                    | n/a                     | n/a |  |
| n/a                                                          | n/a                     | n/a |  |
| Power Query<br>Academy                                       | Dimensional<br>Modeling |     |  |
| <b>⊗</b> ⊗<br>•••••••••••••••••••••••••••••••••••            | n/a                     | n/a |  |
| <u>@</u> .●                                                  | n/a                     | n/a |  |
| <u>@</u> @<br>■                                              | n/a                     | n/a |  |
| <u>⊗</u> .⊗<br>• • • • • • • • • • • • • • • • • • •         | n/a                     | n/a |  |
| <b>⊗</b> ⊗<br>•••••••••••••••••••••••••••••••••••            | n/a                     | n/a |  |
| <b>⊗</b> ⊗<br>•••••••••••••••••••••••••••••••••••            | n/a                     | n/a |  |
| <b>⊗</b> ⊗<br>•••••••••••••••••••••••••••••••••••            | n/a                     | n/a |  |
| n ( )                                                        | n/a                     | n/a |  |
| <b>⊗</b> ⊗<br><b>1</b> • • • • • • • • • • • • • • • • • • • | n/a                     | n/a |  |
| <b>60</b>                                                    | n/a                     | n/a |  |

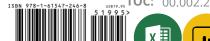

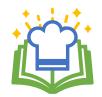

#### 30. COMBINING DATA CONT...

30.125.1910 Approximate Match

30.130.2012 **Fuzzy Matching** 

#### 35. APPENDING DATA

35.100.1910 **Basic Append** 

35.400.1908 Appending Data Recipe Navigation

35.410.1910 Local/Network Drive "FilesList" Query

SharePoint/Office 365 Groups "FilesList" Query 35.412.1901

35.414.1901 OneDrive for Business "FilesList" Query

Combine All "Flat" Files in a Folder 35.420.1910

35.500.1910 Appending a Named Worksheet or Table from

Multiple Excel Files

35.510.1907 Appending Contents of xth Table or Worksheet

from Multiple Excel Files

35.520.1907 Appending Contents and Name of xth Table

#### 40. CONDITIONAL LOGIC

40.100.1910 Extract to New Column Based on Prior Row

40.105.1910 Extract to New Column Based on Next Row

Look for the

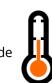

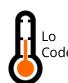

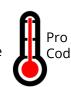

| Power Query<br>Academy | Dimensional<br>Modeling |     |
|------------------------|-------------------------|-----|
| <b>⊗</b> ⊗             | n/a                     | n/a |
| <b>⊗⊗</b>              | n/a                     | n/a |
|                        |                         |     |
| 88<br>1                | n/a                     | n/a |
| n/a                    | n/a                     | n/a |
| @@<br><b>***</b> ***   | n/a                     | n/a |
| n/a                    | n/a                     | n/a |
| n/a                    | n/a                     | n/a |
| ,00<br>1               | n/a                     | n/a |
| <b>88</b>              | n/a                     | n/a |
| n/a                    | n/a                     | n/a |
| n/a                    | n/a                     | n/a |
| Power Query<br>Academy | Dimensional<br>Modeling |     |
| 88<br>1                | n/a                     | n/a |
| 88<br>1                | n/a                     | n/a |

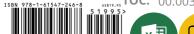

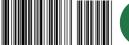

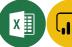

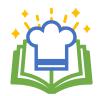

#### 50. RANKING

| 50.100.2001 | Ordinal Ranking              |
|-------------|------------------------------|
| 50.105.2001 | Standard Competition Ranking |
| 50.110.2001 | Modified Competition Ranking |
| 50.115.2001 | Dense Ranking                |
| 50.120.2004 | Fractional Ranking           |
| 50.125.2010 | Number Grouped Rows          |

### 60. DATE & TIME TECHNIQUES

| 60.001.2010 | Overview: Creating Dynamic Calendar Tables Part 1                     |
|-------------|-----------------------------------------------------------------------|
| 60.002.2010 | Overview: Creating Dynamic Calendar Tables Part 2                     |
| 60.100.2010 | Dynamic Calendar Boundaries: Standard Year Ends                       |
| 60.105.2010 | Dynamic Calendar Boundaries: Non-Standard<br>Year Ends                |
| 60.110.2010 | Helper Queries for Custom Calendars                                   |
| 60.120.2010 | Year End Adjustment for Non-Standard Year Ends:<br>12-Month Calendars |
| 60.130.2010 | Year End Adjustment for Non-Standard Year Ends: 364-Day Calendars     |

| Power Query<br>Academy                | Dimensional<br>Modeling    |     |
|---------------------------------------|----------------------------|-----|
| <b>68</b>                             | n/a                        | n/a |
| <b>⊗</b> ⊗                            | n/a                        | n/a |
| <b>⊗</b> ⊗                            | n/a                        | n/a |
| • • • • • • • • • • • • • • • • • • • | n/a                        | n/a |
| <b>60</b>                             | n/a                        | n/a |
| <b>. . . . . . . . . .</b>            | 8                          |     |
| Power Query<br>Academy                | Dimensional<br>Modeling    |     |
| n/a                                   | <b>⊗</b> ⊗<br>'            |     |
| n/a                                   | <b>88</b>                  |     |
| <b>60</b>                             | <b>⊗</b> ⊗<br>'■. <b>4</b> |     |
| n/a                                   | <b>8.8</b>                 | ©.© |
| n/a                                   | <b>8</b>                   |     |
| n/a                                   | <b>8.8</b>                 | (a) |
| n/a                                   | <b>88</b>                  | ©.© |

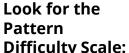

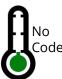

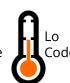

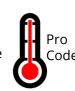

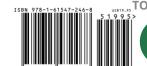

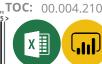

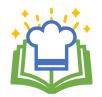

### 60. DATE & TIME TECHNIQUES CONTINUED...

| 60.210.2010 | Dynamic Calendar: Start Date to End Date           |
|-------------|----------------------------------------------------|
| 60.220.2004 | Dynamic Calendar: Start Date + x Days              |
| 60.330.2010 | Fiscal Periods for 12-Month Non-Standard Year Ends |
| 60.410.2010 | PeriodID Column Recipes for 364-Day Calendars      |
| 60.420.2010 | MonthID Column Recipe for 364-Day Calendars        |
| 60.430.2010 | Fiscal Period Columns for 445/454/544 Calendars    |
| 60.510.2010 | PeriodID Column Formulae for 13 x 4-Week Calendars |
| 60.530.2010 | Fiscal Period Columns for 13 x 4-Week Calendars    |
| 60.800.2010 | Replace <i>null</i> with Current Date              |
| 60.900.1903 | Convert a Unix Timestamp to a Valid Date           |
| 60.910.1903 | Convert UTC DateTime to Local DateTime             |
| 60.920.1903 | Switching DateTimes Zones                          |

#### 70. MISCELLANEOUS

| 70.100.2001 | Add a Random Number to all Table Rows   |
|-------------|-----------------------------------------|
| 70.110.1908 | Difference from Prior Row               |
| 70.120.1908 | Import the Most Recent File in a Folder |

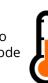

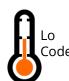

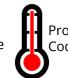

| Power Query<br>Academy | Dimensional<br>Modeling                    |                                                |
|------------------------|--------------------------------------------|------------------------------------------------|
|                        | <b>88</b>                                  |                                                |
| <u></u>                | n/a                                        | n/a                                            |
| n/a                    | <b>88</b>                                  |                                                |
| n/a                    | <b>⊗</b> ⊗                                 | (a)                                            |
| n/a                    | <b>⊗</b> ⊗                                 | (a) (b) (c) (c) (c) (c) (c) (c) (c) (c) (c) (c |
| n/a                    | ⊗.⊗<br>••••••••••••••••••••••••••••••••••• | (a) (b)                                        |
| n/a                    | ⊗⊗<br>•••••••••••••••••••••••••••••••••••  | (a) (b)                                        |
| n/a                    | <b>⊗</b> ⊗                                 | (a)                                            |
| n/a                    | <b>88</b>                                  | (a)                                            |
| n/a                    | n/a                                        | n/a                                            |
| n/a                    | n/a                                        | n/a                                            |
| n/a                    | n/a                                        | n/a                                            |
| Power Query<br>Academy | Dimensional<br>Modeling                    |                                                |
|                        | n/a                                        | n/a                                            |
| n/a                    | n/a                                        | n/a                                            |
| n/a                    | n/a                                        | n/a                                            |

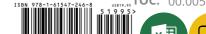